### <<AutoCAD 2009

 $<<$ AutoCAD 2009

- 13 ISBN 9787115204202
- 10 ISBN 7115204209

出版时间:2009-4

页数:244

PDF

更多资源请访问:http://www.tushu007.com

 $\alpha$ 

 $\alpha$ , and the symmetry  $\alpha$  and  $\alpha$  and  $\alpha$   $\alpha$   $\beta$ 

# <<AutoCAD 2009

 $W$ TO

<<AutoCAD 2009

AutoCAD 2009

, tushu007.com

11 AutoCAD 2009

# <<AutoCAD 2009

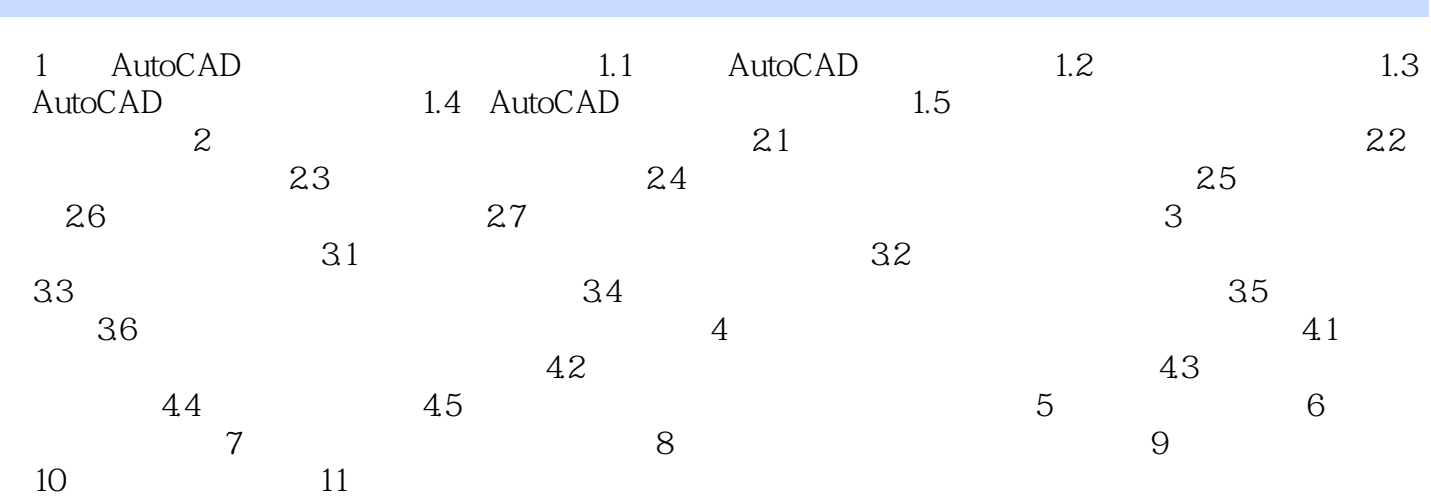

## <<AutoCAD 2009

#### AutoCAD

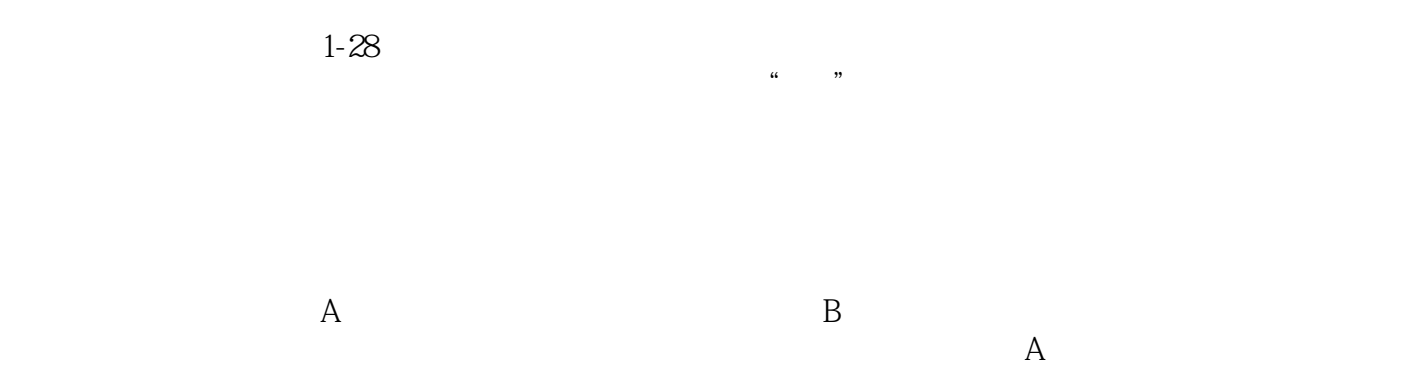

**Solution** Windows

# <<AutoCAD 2009

AutoCAD2009

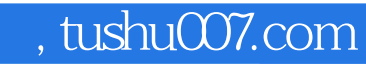

# <<AutoCAD 2009

本站所提供下载的PDF图书仅提供预览和简介,请支持正版图书。

更多资源请访问:http://www.tushu007.com